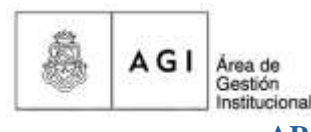

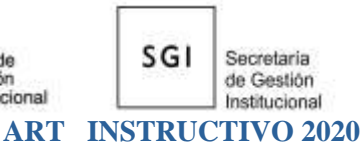

**DGP** Dirección General de Personal

#### **Generales**

- El único mail válido para comunicación, información, consulta o envío de documentación es: [info.art@gestion.unc.edu.ar](mailto:info.art@gestion.unc.edu.ar)
- Todo lo relacionado a la ART se deberá tramitar vía mail, para así agilizar el procedimiento.
- Cada dependencia debe tener un referente y un suplente quienes tendrán una clave para poder ingresar a la página de GALENO y realizar en forma autónoma los trámites referentes a la ART.

# **Accidentes de trabajo**

*Es un acontecimiento súbito y violento, en ocasión del trabajo.*

*ACCIDENTE IN SITU: Es el que ocurre dentro del horario de trabajo donde la persona desempeña sus funciones o tareas habituales. Incluye también los ocurridos dentro del establecimiento, los trayectos en la vía pública (en comisión) y los casos de accidente en la modalidad de Teletrabajo* 

*ACCIDENTE IN ITINERE: Ocurre en el trayecto habitual y directo desde la casa del emplead/a al lugar del trabajo o viceversa.*

En caso de accidente se deberá denunciar a **GALENO ART** al 08003331400, donde se indicarán los pasos a seguir, y se dará un número de caso.

Posteriormente se deberá ingresar a la página de GALENO, portal siniestro y con el número de caso y todos los datos del accidente se realizará la ampliación de denuncia.

En caso de no poder acceder al sistema se deberá cargar a mano la denuncia y mandarla por mail.

El pdf de denuncia de deberá guardar y enviar la copia a esta oficina.

## **Carga de accidentes en el sistema Mapuche**

- La carga se debe hacer en el módulo de Licencias y en la persona (no en el cargo).
- 
- Los códigos a cargar son:  $-103$  s para el día del siniestro
	- 103 u para los 10 días subsiguientes al siniestro
	- 103 a partir del día 11 hasta el alta.
- Dicha carga se nos debe notificar como NOVEDAD.

# **Enfermedades Profesionales**

*Según la Ley Nº 24557 la Enfermedad Profesional implica un daño en la salud del personal expuesto a ciertos riesgos laborales. Tiene que haber una correlación directa entre riesgo laboral y daño producido.*

*Es decir que se produce por una EXPOSICIÓN continua a un AGENTE AGRESOR.*

*Se consideran enfermedades profesionales aquellas que se encuentran incluidas en el listado que elaborará y revisará el Poder Ejecutivo, conforme al procedimiento realizado por una comisión.*

En caso de Enfermedad Profesional se deberá denunciar a **GALENO ART** al 08003331400, donde se indicarán los pasos a seguir y se dará un número de caso.

Posteriormente se deberá ingresar a la página de GALENO, portal siniestro y con el número de caso y todos los datos se realizará la ampliación de denuncia.

En caso de no poder acceder al sistema se debe cargar a mano la denuncia y mandarla por mail.

El pdf de denuncia de deberá guardar y enviar la copia a esta oficina.

### **Carga de accidentes en el sistema Mapuche**

- La carga se debe hacer en el módulo de Licencias y en la persona (no en el cargo).
- - Los códigos a cargar son:  $-113$  s para el día de la denuncia
		- 113 u para los 10 días subsiguientes al siniestro
		- 113 a partir del día 11 hasta el alta.
- Dicha carga se nos debe notificar como NOVEDAD.

La persona sólo puede volver a trabajar con el alta laboral firmada por el Médico de la ART

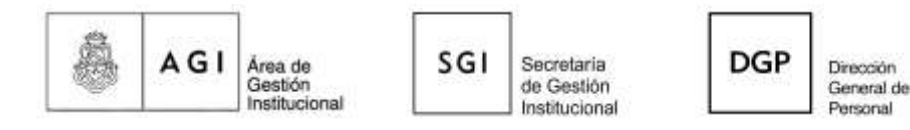

### **Viajes al exterior, interior y certificados**

En la página de Galeno quien sea Referente (que ya cuenta con la clave correspondiente) puede realizar todos estos trámites sin necesidad de notificar a galeno por otra vía.

## **Viajes Exterior**

**1-** Pedirle al agente todos los datos del VIAJE

**2-** Completar el Excel de *Europ Assistance* enviado oportunamente al referente, luego el/la agente recibirá un mail con el voucher correspondiente.

-Nombrar al archivo con la fecha del envío del mail.

-Completar el archivo de Excel con los datos correspondiente a cada persona que viaje, sobre eso se realizará el vaucher de la cobertura.

**3-** Completar en la página WEB de Galeno: [www.galenoseguros.com.ar](http://www.galenoseguros.com.ar/)

ART// Acceso Portal de Empresas // Portal Administrativo // Cobertura Internacional

**4-** Enviar mail a [info.art@gestion.unc.edu.com](mailto:info.art@gestion.unc.edu.com) con un tiempo mínimo de 72 horas hábiles antes del viaje

Adjuntar el Excel con TODOS los datos solicitados, manteniendo el formato del modelo.

En el ASUNTO se debe escribir **la fecha** en que se envía el mencionado mail.

Esto es OBLIGATORIO. (Por Ej: si el archivo es enviado hoy, deberá nombrarse Lunes 13/08/2018).

**5-** Toda solicitud de anulación o modificación debe ser solicitada desde la Universidad. Si quien viaja se comunicase en forma directa con Rocío, ella remitirá la información a la UNC y hasta no tener la aprobación desde la Universidad no se realizarán cambios.

**6-** *Europ Assistance* recibirá los datos desde la oficina de ART de la Secretaría de Gestión Institucional de nuestra Universidad y enviará el voucher a la persona que viaje en forma directa.

**7-** La persona recibirá un voucher donde figuran los datos del viaje, datos personales, detalle de la cobertura y listado de teléfonos a los que se deberá comunicar en caso de necesitar utilizar el servicio. Adicionalmente, se adjunta una serie de consejos útiles para el correcto uso de la asistencia.

## **Viajes dentro del Territorio Argentino**

Debe cargarse en la página de GALENO en Trabajo en Comisión.

Galeno tiene cobertura en todo el país.

El agente debe llevar la credencial y quien sea referente deberá tener conocimiento del viaje y de todos los datos, porque en caso de accidente la ART se comunicará con esa persona.

### **Certificados de ART**

Todo tipo de Certificado se puede realizar por medio de la página de GALENO.

### **Expedientes**

Los Expedientes que reciban de ART deben ser informados al personal.

- Los correspondientes a casos de turnos médicos, luego de notificados se archivan.

- En los que se solicite información se deberán contestar a la brevedad y devolverlos a esta Oficina de ART.

Las Denuncias y Altas pueden ser enviadas por mail.

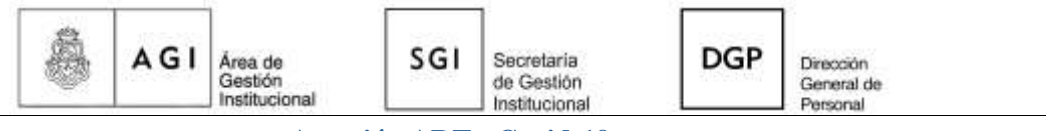

**Atención ART - Covid-19**

Mediante el Decreto N° 367/20 las ART cubrirán los casos de personal de la salud y actividades exceptuadas. Las Aseguradoras de Riesgos del Trabajo (ART) darán cobertura a las personas que contraigan el COVID-19, en aquellos casos en que se encuentren desempeñando actividades de servicios declarados como esenciales, en el marco excepcional de la emergencia sanitaria.

## **¿QUÉ DEBO HACER SI ME CONTAGIO DE CORONAVIRUS TRABAJANDO?**

Con un certificado médico que acredite haber contraído la enfermedad Covid-19

Llamar a GALENO ART al **0-800-3333-1400 opción 2** (agente y dependencia).

El Centro Operativo Médico que los atienda les indicará los pasos a seguir.

Se les solicitará documentación especifica que deberán tener:

- Estudio de diagnóstico con resultado positivo por coronavirus COVID-19 (resultado de primer hisopado positivo) emitido por entidad sanitaria incluida en el REGISTRO FEDERAL DE ESTABLECIMIENTOS DE SALUD (R.E.F.E.S.), firmado por profesional identificado y habilitado por la matrícula correspondiente.

- Nota firmada por responsable de la empresa con descripción del puesto de trabajo, funciones, actividades o tareas habituales desarrolladas y jornadas trabajadas durante la dispensa del aislamiento social, preventivo y obligatorio. (MEMBRETE DEL EMPLEADOR, DATOS DE LA EMPRESA Y DATOS PERSONALES DEL EMPLEADO/A). Esta nota la puede realizar la autoridad del de Área o de Personal de la Dependencia.

- Constancia de dispensa otorgada por el empleador, informando fecha de inicio de actividades a los efectos de la certificación de afectación laboral al desempeño de actividades y servicios declarados esenciales, con Nombre y CUIT del empleador; Nombre, Apellido y DNI del trabajador). Es decir, desde cuando la empresa dispensa o autoriza a trabajar al personal afectado. (Permiso de circulación que se otorga en la página CUIDAR).-

- Constancia del puesto del trabajo (se puede presentar el comprobante de Alta de la AFIP). Deberán enviar todo por correo [COM@galenoseguros.com.ar](mailto:COM@galenoseguros.com.ar) con copia al corre[o info.art@gestion.unc.edu.ar](mailto:info.art@gestion.unc.edu.ar)

La dependencia debe estar informa de la evolución de los casos y mantener comunicación con las Autoridades.

Recordar

**X** QUIENES ASISTEN A SU LUGAR DE TRABAJO DEBEN TENER EL PERMISO DE CIRCULACIÓN VIGENTE QUE CORRESPONDA

NINGUNA PERSONA DEBE REGRESAR SIN EL ALTA MÉDICA.